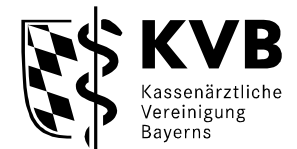

Kassenärztliche Vereinigung Bayerns Qualitätssicherung Elsenheimerstr. 39 80687 München

Jetzt **online** beantragen in **[MEINE KVB](https://www.kvb.de/service/mitgliederportal)**

Fax-Nummer: 089/57093 - 64966 E-Mail-Adresse: [VER.CoCQS@kvb.de](mailto:VER.CoCQS@kvb.de)

#### **Antrag**

auf **Genehmigung zur Durchführung und Abrechnung der Bestimmung der otoakustischen Emissionen** gemäß Anlage I Nr. 5 der Richtlinie Methoden vertragsärztliche Versorgung

#### **1. Allgemeine Angaben**

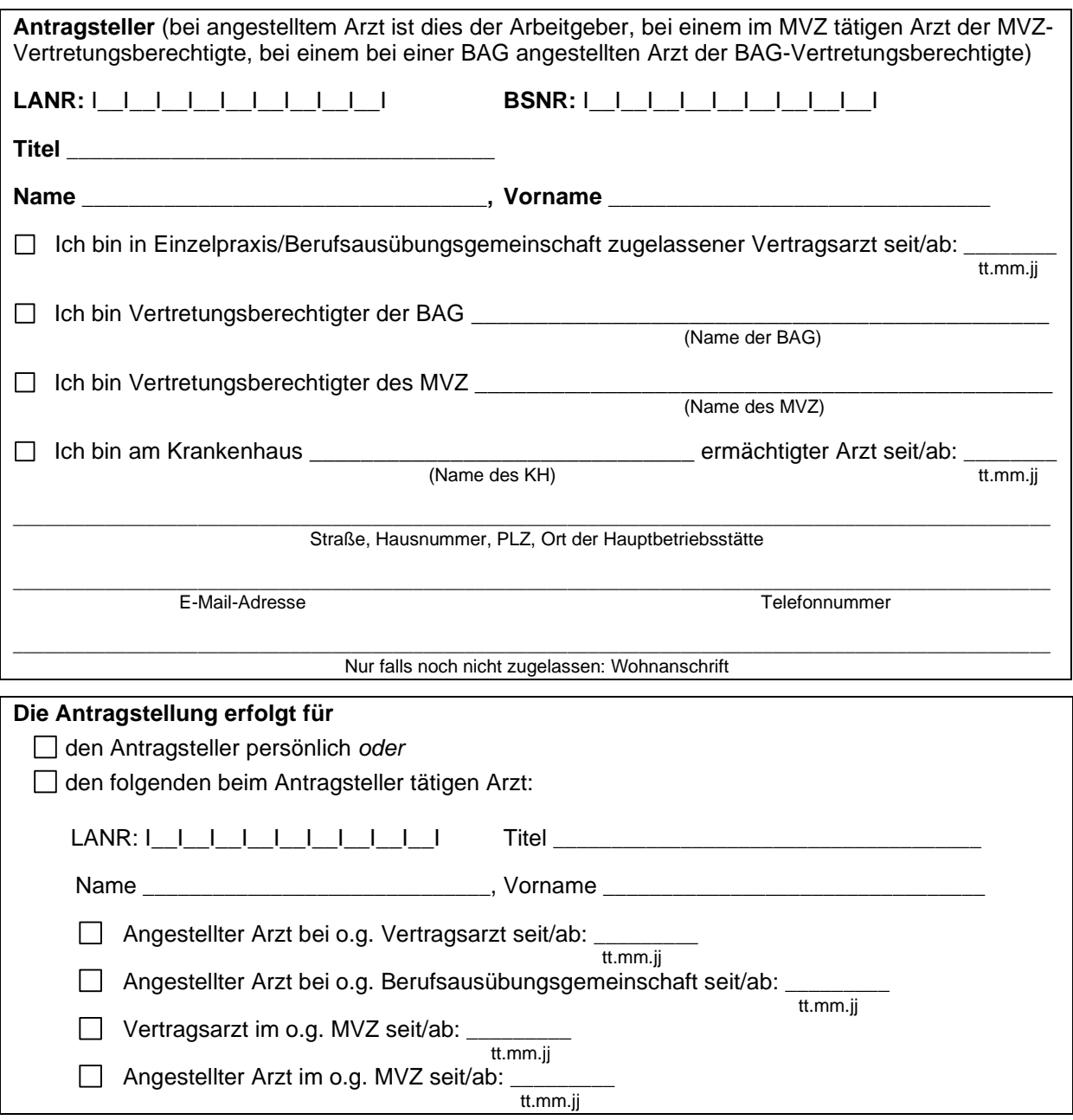

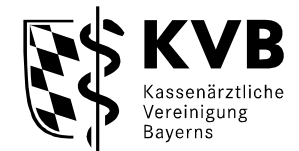

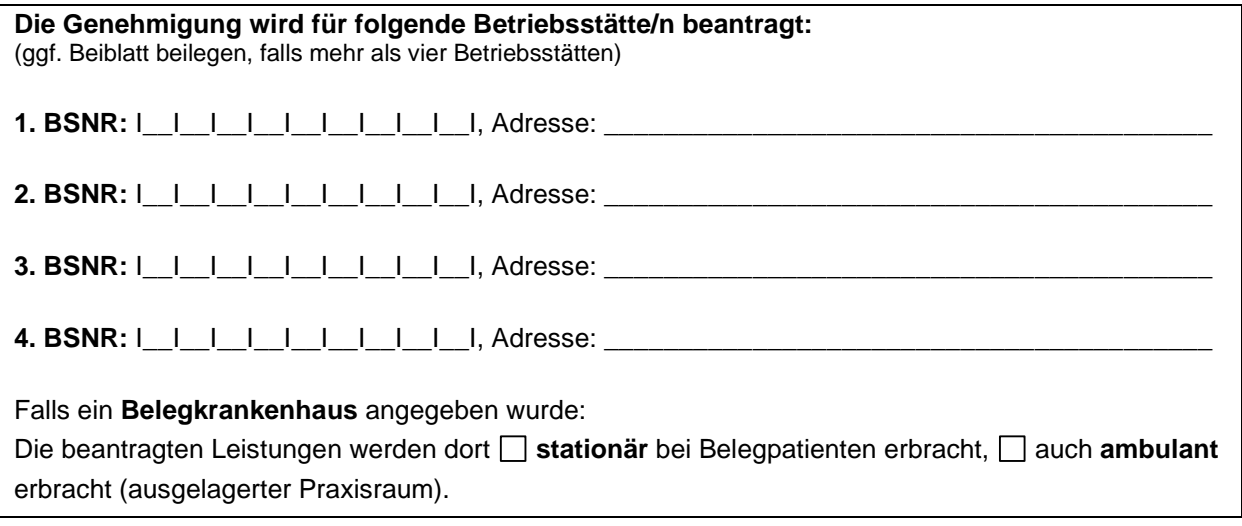

# **2. Beantragung**

Beantragt wird die Genehmigung zur Ausführung und Abrechnung folgender Leistung:

Bestimmung der otoakustischen Emissionen

## **3. Fachliche Voraussetzungen**

Berechtigung zum Führen der Facharztbezeichnung "Hals- Nasen- Ohrenheilkunde" (GOP 09324 EBM)

**oder**

 $\Box$ 

 $\Box$ 

Berechtigung zum Führen der Facharztbezeichnung "Sprach-, Stimm- und kindliche Hörstörungen" ("Phoniater und Pädaudiologe") (GOP 20324 EBM)

## **4. Apparative Voraussetzungen**

Das genutzte Gerät erfüllt folgende Bedingungen: Angabe zum Nachweis der Reproduzierbarkeit des Messergebnisses (z.B. Korrelation zwischen Ergebnissen mehrerer im unmittelbaren zeitlichen Zusammenhang an demselben Patienten gewonnener Messreihen) Kontrolle der Stabilität der Messsondenposition und der Stimulusqualität durch zeitliche Darstellung von Reiz und Reizantwort oder durch registrierte Angabe der Artefakte Hardware- und softwaremäßige Artefakterkennung und -unterdrückung (reizbedingte Artefakte, Bewegungsartefakte, Störgeräuschpegel) Angabe der Fehlerhäufigkeit des laufenden Messvorgangs Anzeige des Messablaufes einschließlich der o. g. Kontrollen auf Bildschirm und Dokumentation der Ergebnisse unter Einschluss der Kontrollen Die Gewährleistungsgarantie des Herstellers ist beigefügt.  $\mathbb{R}$ 

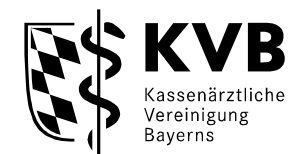

**Ich (Antragsteller und der ggf. beim Antragsteller tätige Arzt) bestätige mit meiner Unterschrift, dass ich den Inhalt des Antrags sowie des beigefügten Anhangs mit seinen Erläuterungen zur Kenntnis genommen habe und erkenne diesen ausdrücklich als für mich rechtsverbindlich an. Die im Anhang aufgeführten Erläuterungen sind Bestandteil dieses Antrags.**

#### **Bitte beachten Sie, dass Sie die beantragte Leistung erst ab dem Tag erbringen und abrechnen dürfen, an dem Ihnen der Genehmigungsbescheid zugegangen ist.**

Bitte denken Sie daran, alle mit Gekennzeichneten Nachweise in Kopie dem Antrag beizulegen. Urkunden der Ärztekammer legen Sie bitte als Original oder amtlich beglaubigte Kopie bei.

**Hiermit erkläre ich mein Einverständnis, dass die KVB im Rahmen der Antragsbearbeitung zu den vorgelegten Nachweisen ggf. erforderliche weitere Informationen und ergänzende Nachweise bei der jeweils zuständigen Stelle einholen kann, insbesondere bei anderen KVen zu erteilten Genehmigungen oder bei Ärztekammern zu Inhalt und Umfang der absolvierten Weiterbildung. Mir ist bekannt, dass ich mein Einverständnis während des laufenden Antragsverfahrens jederzeit widerrufen kann.**

**Bitte beachten Sie, dass wir Ihnen diese Genehmigung in der Regel binnen eines Monats nach Antragseingang erteilen können, wenn uns die erforderlichen Nachweise vollständig vorliegen.**

Ort, Datum Unterschrift Vertragsarzt / BAG-Vertretungsberechtigter / MVZ-Vertretungsberechtigter

**Bei Antragstellung für einen beim Antragsteller tätigen Arzt zusätzlich:** 

Ort, Datum Unterschrift beim Antragsteller tätiger Arzt

**Stempel Antragsteller**

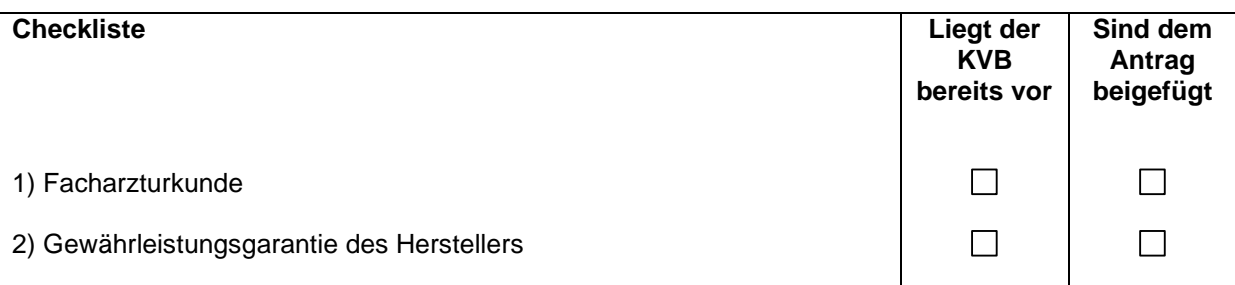

P

P

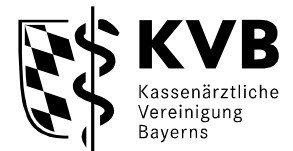

## **Genehmigungsantrag – Anhang –**

# **Wichtige Informationen, bitte aufmerksam lesen**

Wir weisen darauf hin, dass Ihre Angaben für die Bearbeitung dieses Antrags durch die KVB erforderlich sind. Ihre Angaben sind freiwillig. Bitte beachten Sie, dass unvollständige Angaben zur Ablehnung Ihres Antrags führen können.

Die Informationen nach Art. 13 und 14 DSGVO finden Sie unter [www.kvb.de/datenschutz.](http://www.kvb.de/datenschutz) Auf Wunsch senden wir Ihnen diese Informationen auch gerne in Textform zu.

Sofern die genehmigungspflichtigen Leistungen in einem MVZ erbracht werden sollen, ist der Antragsteller stets der MVZ-Vertretungsberechtigte. Dies trifft sowohl bei zugelassenen Vertragsärzten im MVZ als auch bei angestellten Ärzten im MVZ zu. Der Arzt, der die Leistungen im MVZ erbringen wird und für den die fachlichen Nachweise vorzulegen sind, hat den Antrag mit zu unterzeichnen. Der Genehmigungsbescheid wird dem MVZ erteilt.

Für die Entscheidung über Anträge auf genehmigungspflichtige Leistungen kann eine Gebühr erhoben werden. Die Höhe der Kosten richtet sich nach Anlage 1 der Beitrags- und Gebührenordnung der Kassenärztlichen Vereinigung Bayerns.

Anlage I Nr. 5 der Richtlinie Methoden vertragsärztliche Versorgung finden Sie unter [www.g-ba.de](http://www.g-ba.de/) / Informationsarchiv / Richtlinien.